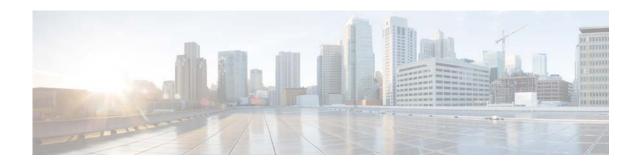

## **New and Changed Information**

This chapter provides release-specific information for each new and changed feature in the *Cisco Nexus* 7000 Series NX-OS Multicast Routing Command Reference. The latest version of this document is available at the following Cisco website:

http://www.cisco.com/c/en/us/support/switches/nexus-7000-series-switches/products-command-refere nce-list.html

To check for additional information about this Cisco NX-OS Release, see the *Cisco NX-OS Release Notes* available at the following Cisco website:

http://www.cisco.com/c/en/us/support/switches/nexus-7000-series-switches/products-release-notes-list. html

The table below summarizes the new and changed features for the *Cisco Nexus 7000 Series NX-OS Multicast Routing Command Reference*.

Table 1 New and Changed Features

| Feature                                                  | Description                                                                                                    | Changed<br>in<br>Release |
|----------------------------------------------------------|----------------------------------------------------------------------------------------------------|--------------------------|
| Multicast performance enhancement                        | Description  Added the hardware forwarding shim command.                                                                                                    | 6.2(2)                   |
|                                                          |                                                                                                    |                          |
| ip igmp snooping max-gq-miss                             | This command was introduced.                                                                                                    | 6.2(2)                   |
| show ip igmp groups                                      | Changed the position of the <b>summary</b> option in the <b>show ip igmp groups</b> and <b>show ip igmp route</b> set of commands (The <b>summary</b> option used to be after the <b>vrf</b> option and now it will precede it). | 6.1(1)                   |
| ip pim register-until-stop                               | This command was introduced.                                                                                                    | 5.2(1)                   |
| layer-2 multicast lookup mac (Global configuration mode) | This command was introduced.                                                                                                    | 5.2(1)                   |
| layer-2 multicast lookup mac (VLAN configuration mode)   | This command was introduced.                                                                                                    | 5.2(1)                   |
| mac address-table multicast                              | This command was introduced.                                                                                                    | 5.2(1)                   |
| show forwarding distribution 12<br>multicast vlan        | This command was introduced.                                                                                                    | 5.2(1)                   |
| hardware proxy layer-3 replication                       | This command was introduced.                                                                                                    | 5.1(1)                   |
| hardware proxy layer-3 replication trigger rebalance     | This command was introduced.                                                                                                    | 5.1(1)                   |

Table 1 New and Changed Features

|                                                     |                                                                                                | Changed       |
|-----------------------------------------------------|------------------------------------------------------------------------------------------------|---------------|
| Feature                                             | Description                                                                                    | in<br>Release |
| hardware proxy layer-3 replication rebalance-mode   | This command was introduced.                                                                   | 5.1(1)        |
| show hardware proxy layer-3 detail                  | This command was introduced.                                                                   | 5.1(1)        |
| ip pim rp-address                                   | Added the keyword override                                                                     | 5.1(1)        |
| [ip   ipv6] pim jp-policy policy-name [in   out]    | Added the keywords in and out.                                                                 | 4.2(3)        |
| ip pim pre-build-spt                                | This command was introduced.                                                                   | 4.2(3)        |
| ip pim sg-expiry-timer                              | This command was introduced.                                                                   | 4.2(3)        |
| [ip   ipv6] routing multicast<br>software-replicate | This command was introduced.                                                                   | 4.2(3)        |
| ip igmp join-group                                  | Added the keyword <b>route-map</b> and argument <i>policy-name</i> .                           | 4.2(1)        |
| ip igmp static-oif                                  | Added the keyword <b>route-map</b> and argument <i>policy-name</i> .                           | 4.2(1)        |
| ip pim rp-address                                   | Added the keyword <b>route-map</b> and argument <i>policy-name</i> .                           | 4.2(1)        |
| ip pim ssm range                                    | Added the keyword <b>route-map</b> and argument <i>policy-name</i> .                           | 4.2(1)        |
| ip routing multicast event-history                  | Added the keyword <b>mfdm-events</b> . Changed the keyword <b>mfdm</b> to <b>mfdm-debugs</b> . | 4.2(1)        |
| [ip   ipv4] routing multicast holddown              | This command was introduced.                                                                   | 4.2(1)        |
| ipv6 [icmp] mld join-group                          | Added the keyword <b>route-map</b> and argument <i>policy-name</i> .                           | 4.2(1)        |
| ipv6 [icmp] mld static-oif                          | Added the keyword <b>route-map</b> and argument <i>policy-name</i> .                           | 4.2(1)        |
| ipv6 pim rp-address                                 | Added the keyword <b>route-map</b> and argument <i>policy-name</i> .                           | 4.2(1)        |
| ipv6 pim ssm range                                  | Added the keyword <b>route-map</b> and argument <i>policy-name</i> .                           | 4.2(1)        |
| ipv6 routing multicast event-history                | Added the keyword <b>mfdm-events</b> . Changed the keyword <b>mfdm</b> to <b>mfdm-debugs</b> . | 4.2(1)        |
| clear ip igmp event-history                         | This command was introduced.                                                                   | 4.2(1)        |
| clear ip igmp groups                                | This command was introduced.                                                                   | 4.1(2)        |
| clear ip igmp route                                 | This command was introduced.                                                                   | 4.1(2)        |
| clear ip igmp snooping event-history                | This command was introduced.                                                                   | 4.2(1)        |
| clear ip msdp event-history                         | This command was introduced.                                                                   | 4.2(1)        |
| clear ip pim event-history                          | This command was introduced.                                                                   | 4.2(1)        |
| clear ip pim route                                  | This command was introduced.                                                                   | 4.2(1)        |
| clear ip routing multicast event-history            | This command was introduced.                                                                   | 4.2(1)        |
| clear ipv6 mld groups                               | This command was introduced.                                                                   | 4.2(1)        |
| clear ipv6 mld route                                | This command was introduced.                                                                   | 4.2(1)        |
| clear ipv6 pim event-history                        | This command was introduced.                                                                   | 4.2(1)        |
| clear ipv6 pim route                                | This command was introduced.                                                                   | 4.2(1)        |

Table 1 New and Changed Features

|                                                   |                                                                                               | Changed<br>in |
|---------------------------------------------------|-----------------------------------------------------------------------------------------------|---------------|
| Feature                                           | Description                                                                                   | Release       |
| clear ipv6 routing multicast<br>event-history     | This command was introduced.                                                                  | 4.2(1)        |
| ip igmp enforce-router-alert                      | This command was introduced.                                                                  | 4.2(1)        |
| ip igmp event-history                             | This command was introduced.                                                                  | 4.2(1)        |
| ip igmp join-group                                | Added the keyword route-map and argument policy-name                                          | 4.2(1)        |
| ip igmp snooping event-history                    | This command was introduced.                                                                  | 4.2(1)        |
| ip igmp snooping group-timeout                    | This command was introduced.                                                                  | 4.2(1)        |
| ip igmp snooping group-timeout<br>(VLAN)          | This command was introduced.                                                                  | 4.2(1)        |
| ip igmp snooping<br>link-local-groups-suppression | This command was introduced.                                                                  | 4.2(1)        |
| ip igmp snooping<br>optimise-multicast-flood      | This command was introduced.                                                                  | 4.2(1)        |
| ip igmp snooping proxy                            | This command was introduced.                                                                  | 4.2(1)        |
| ip igmp snooping proxy (VLAN)                     | This command was introduced.                                                                  | 4.2(1)        |
| ip igmp snooping querier                          | This command was introduced.                                                                  | 4.2(1)        |
| ip msdp event-history                             | This command was introduced.                                                                  | 4.2(1)        |
| ip pim event-history                              | This command was introduced.                                                                  | 4.2(1)        |
| ip pim spt-threshold infinity                     | This command was introduced.                                                                  |               |
| ip pim ssm range                                  | This command was introduced.                                                                  |               |
| ip pim state-limit                                | This command was introduced.                                                                  |               |
| ip pim use-shared-tree-only                       | The keyword <b>group-list</b> was added and a route-map policy name was used to define groups |               |
| ip routing multicast event-history                | This command was introduced.                                                                  | 4.2(1)        |
| ipv6 pim event-history                            | This command was introduced.                                                                  | 4.2(1)        |
| ipv6 pim ssm range                                | The keyword <b>none</b> was added                                                             | 4.2(1)        |
| ipv6 pim use-shared-tree-only                     | Keyword <b>group-list</b> was added and a route-map policy name is used to define groups      | 4.2(1)        |
| ipv6 routing multicast event-history              | This command was introduced.                                                                  | 4.2(1)        |
| ipv6 routing multicast holddown                   | This command was introduced.                                                                  | 4.2(1)        |
| show ip igmp snooping event-history               | This command was introduced.                                                                  | 4.2(1)        |
| ip pim jp-policy                                  | The optional in and out parameters were added.                                                | 4.2(3)        |
| ip pim pre-build-spt                              | This command was introduced.                                                                  | 4.2(3)        |
| ip routing multicast software-replicate           | This command was introduced.                                                                  | 4.2(3)        |
| ipv6 pim jp-policy                                | The optional <b>in</b> and <b>out</b> parameters were added.                                  | 4.2(3)        |
| ipv6 routing multicast<br>software-replicate      | This command was introduced.                                                                  | 4.2(3)        |

Table 1 New and Changed Features

| Feature                                            | Description                                                                                                    | Changed<br>in<br>Release |
|----------------------------------------------------|----------------------------------------------------------------------------------------------------|--------------------------|
| ip igmp event-history                              | Replaced the buffer type keywords <b>debug</b> and <b>event</b> with keywords <b>group-debugs</b> , <b>group-events</b> , <b>interface-debugs</b> , and <b>interface-events</b> . | 4.1(3)                   |
| ip igmp immediate-leave                            | This command was introduced.                                                                                                    | 4.1(3)                   |
| ip msdp event-history                              | Changed the buffer type arguments to required.                                                                                                    | 4.1(3)                   |
| ipv6 mld immediate-leave                           | This command was introduced.                                                                                                    | 4.1(3)                   |
| show forwarding ipv6 multicast route               | Added the group-addr and source-addr arguments.                                                                                                    | 4.1(3)                   |
| show ip igmp interface                             | Changed output to include vPC information when IGMP is in vPC mode.                                                                                                    | 4.1(3)                   |
| show ip igmp snooping mrouter                      | Changed output to include vPC information.                                                                                                    | 4.1(3)                   |
| show ip igmp snooping statistics                   | Changed output to include vPC information.                                                                                                    | 4.1(3)                   |
| show ip pim statistics                             | Changed output to include vPC information when PIM is in vPC mode.                                                                                                    | 4.1(3)                   |
| clear ip igmp interface statistics                 | This command was introduced.                                                                                                    | 4.0(3)                   |
| clear ip igmp snooping statistics vlan             | Added the keyword all.                                                                                                    | 4.0(3)                   |
| clear ip mroute                                    | This command was introduced.                                                                                                    | 4.0(3)                   |
| clear ip msdp route                                | This command was introduced.                                                                                                    | 4.0(3)                   |
| clear ip msdp sa-cache                             | This command was removed.                                                                                                    | 4.0(3)                   |
| clear ip pim interface statistics                  | The interface argument was made optional.                                                                                                    | 4.0(3)                   |
| clear ipv6 mroute                                  | This command was introduced.                                                                                                    | 4.0(3)                   |
| clear ipv6 pim interface statistics                | This command was introduced.                                                                                                    | 4.0(3)                   |
| clear routing ipv6 multicast                       | This command was introduced.                                                                                                    | 4.0(3)                   |
| clear routing multicast                            | This command was introduced.                                                                                                    | 4.0(3)                   |
| clear ip msdp route                                | This command was removed.                                                                                                    | 4.0(3)                   |
| ip igmp snooping report-suppression                | Global configuration mode was added.                                                                                                    | 4.0(3)                   |
| ip igmp snooping<br>v3-report-suppression (Global) | This command was introduced.                                                                                                    | 4.0(3)                   |
| ip igmp snooping<br>v3-report-suppression (VLAN)   | This command was introduced.                                                                                                    | 4.0(3)                   |
| ip msdp peer                                       | The remote AS number was made an optional argument.                                                                                                    | 4.0(3)                   |
| ip pim register-rate-limit                         | This command was introduced.                                                                                                    | 4.0(3)                   |
| ipv6 pim register-rate-limit                       | This command was introduced.                                                                                                    | 4.0(3)                   |
| show ip netstack mroute                            | This command was introduced.                                                                                                    | 4.0(3)                   |
| ip pim bidir-rp-limit                              | This command was introduced.                                                                                                    | 4.0(2)                   |
| ipv6 pim bidir-rp-limit                            | This command was introduced.                                                                                                    | 4.0(2)                   |
| clear ip igmp snooping statistics vlan             | This command was introduced.                                                                                                    | 4.0(1)                   |

Table 1 New and Changed Features

|                                                |                              | Changed<br>in |
|------------------------------------------------|------------------------------|---------------|
| Feature                                        | Description                  | Release       |
| clear ip msdp peer                             | This command was introduced. | 4.0(1)        |
| clear ip msdp policy statistics sa-policy      | This command was introduced. | 4.0(1)        |
| clear ip msdp route                            | This command was introduced. | 4.0(1)        |
| clear ip msdp sa-cache                         | This command was introduced. | 4.0(1)        |
| clear ip msdp statistics                       | This command was introduced. | 4.0(1)        |
| clear ip pim interface statistics              | This command was introduced. | 4.0(1)        |
| clear ip pim policy statistics                 | This command was introduced. | 4.0(1)        |
| clear ip pim statistics                        | This command was introduced. | 4.0(1)        |
| clear ipv6 pim interface statistics            | This command was introduced. | 4.0(1)        |
| clear ipv6 pim policy statistics               | This command was introduced. | 4.0(1)        |
| clear ipv6 pim statistics                      | This command was introduced. | 4.0(1)        |
| feature msdp                                   | This command was introduced. | 4.0(1)        |
| feature pim                                    | This command was introduced. | 4.0(1)        |
| feature pim6                                   | This command was introduced. | 4.0(1)        |
| ip igmp access-group                           | This command was introduced. | 4.0(1)        |
| ip igmp flush-routes                           | This command was introduced. | 4.0(1)        |
| ip igmp group-timeout                          | This command was introduced. | 4.0(1)        |
| ip igmp join-group                             | This command was introduced. | 4.0(1)        |
| ip igmp last-member-query-count                | This command was introduced. | 4.0(1)        |
| ip igmp<br>last-member-query-response-time     | This command was introduced. | 4.0(1)        |
| ip igmp query-interval                         | This command was introduced. | 4.0(1)        |
| ip igmp query-max-response-time                | This command was introduced. | 4.0(1)        |
| ip igmp query-timeout                          | This command was introduced. | 4.0(1)        |
| ip igmp report-link-local-groups               | This command was introduced. | 4.0(1)        |
| ip igmp report-policy                          | This command was introduced. | 4.0(1)        |
| ip igmp robustness-variable                    | This command was introduced. | 4.0(1)        |
| ip igmp snooping (Global)                      | This command was introduced. | 4.0(1)        |
| ip igmp snooping (VLAN)                        | This command was introduced. | 4.0(1)        |
| ip igmp snooping explicit-tracking             | This command was introduced. | 4.0(1)        |
| ip igmp snooping fast-leave                    | This command was introduced. | 4.0(1)        |
| ip igmp snooping<br>last-member-query-interval | This command was introduced. | 4.0(1)        |
| ip igmp snooping mrouter interface             | This command was introduced. | 4.0(1)        |

Table 1 New and Changed Features

|                                               |                              | Changed<br>in |
|-----------------------------------------------|------------------------------|---------------|
| Feature                                       | Description                  | Release       |
| ip igmp snooping<br>optimised-multicast-flood | This command was introduced. | 4.0(1)        |
| ip igmp snooping report-suppression           | This command was introduced. | 4.0(1)        |
| ip igmp snooping static-group                 | This command was introduced. | 4.0(1)        |
| ip igmp startup-query-count                   | This command was introduced. | 4.0(1)        |
| ip igmp startup-query-interval                | This command was introduced. | 4.0(1)        |
| ip igmp state-limit                           | This command was introduced. | 4.0(1)        |
| ip igmp static-oif                            | This command was introduced. | 4.0(1)        |
| ip igmp version                               | This command was introduced. | 4.0(1)        |
| ip mroute                                     | This command was introduced. | 4.0(1)        |
| ip msdp description                           | This command was introduced. | 4.0(1)        |
| ip msdp flush-routes                          | This command was introduced. | 4.0(1)        |
| ip msdp group-limit                           | This command was introduced. | 4.0(1)        |
| ip msdp keepalive                             | This command was introduced. | 4.0(1)        |
| ip msdp mesh-group                            | This command was introduced. | 4.0(1)        |
| ip msdp originator-id                         | This command was introduced. | 4.0(1)        |
| ip msdp password                              | This command was introduced. | 4.0(1)        |
| ip msdp peer                                  | This command was introduced. | 4.0(1)        |
| ip msdp reconnect-interval                    | This command was introduced. | 4.0(1)        |
| ip msdp sa-interval                           | This command was introduced. | 4.0(1)        |
| ip msdp sa-limit                              | This command was introduced. | 4.0(1)        |
| ip msdp sa-policy in                          | This command was introduced. | 4.0(1)        |
| ip msdp sa-policy out                         | This command was introduced. | 4.0(1)        |
| ip msdp shutdown                              | This command was introduced. | 4.0(1)        |
| ip pim anycast-rp                             | This command was introduced. | 4.0(1)        |
| ip pim auto-rp listen                         | This command was introduced. | 4.0(1)        |
| ip pim auto-rp mapping-agent                  | This command was introduced. | 4.0(1)        |
| ip pim auto-rp mapping-agent-policy           | This command was introduced. | 4.0(1)        |
| ip pim auto-rp rp-candidate                   | This command was introduced. | 4.0(1)        |
| ip pim auto-rp rp-candidate-policy            | This command was introduced. | 4.0(1)        |
| ip pim border                                 | This command was introduced. | 4.0(1)        |
| ip pim bsr bsr-policy                         | This command was introduced. | 4.0(1)        |
| ip pim bsr-candidate                          | This command was introduced. | 4.0(1)        |
| ip pim bsr forward                            | This command was introduced. | 4.0(1)        |
| ip pim bsr listen                             | This command was introduced. | 4.0(1)        |

Table 1 New and Changed Features

| _                                           |                              | Changed<br>in |
|---------------------------------------------|------------------------------|---------------|
| Feature                                     | Description                  | Release       |
| ip pim bsr rp-candidate-policy              | This command was introduced. | 4.0(1)        |
| ip pim dr-priority                          | This command was introduced. | 4.0(1)        |
| ip pim flush-routes                         | This command was introduced. | 4.0(1)        |
| ip pim hello-authentication ah-md5          | This command was introduced. | 4.0(1)        |
| ip pim hello-interval                       | This command was introduced. | 4.0(1)        |
| ip pim jp-policy                            | This command was introduced. | 4.0(1)        |
| ip pim log-neighbor-changes                 | This command was introduced. | 4.0(1)        |
| ip pim neighbor-policy                      | This command was introduced. | 4.0(1)        |
| ip pim register-policy                      | This command was introduced. | 4.0(1)        |
| ip pim rp-address                           | This command was introduced. | 4.0(1)        |
| ip pim rp-candidate                         | This command was introduced. | 4.0(1)        |
| ip pim send-rp-announce                     | This command was introduced. | 4.0(1)        |
| ip pim send-rp-discovery                    | This command was introduced. | 4.0(1)        |
| ip pim sparse-mode                          | This command was introduced. | 4.0(1)        |
| ip pim spt-threshold infinity               | This command was introduced. | 4.0(1)        |
| ip pim ssm policy                           | This command was introduced. | 4.0(1)        |
| ip pim ssm range                            | This command was introduced. | 4.0(1)        |
| ip pim use-shared-tree-only                 | This command was introduced. | 4.0(1)        |
| ipv6 mld access-group                       | This command was introduced. | 4.0(1)        |
| ipv6 mld group-timeout                      | This command was introduced. | 4.0(1)        |
| ipv6 mld join-group                         | This command was introduced. | 4.0(1)        |
| ipv6 mld last-member-query-count            | This command was introduced. | 4.0(1)        |
| ipv6 mld<br>last-member-query-response-time | This command was introduced. | 4.0(1)        |
| ipv6 mld querier-timeout                    | This command was introduced. | 4.0(1)        |
| ipv6 mld query-interval                     | This command was introduced. | 4.0(1)        |
| ipv6 mld query-max-response-time            | This command was introduced. | 4.0(1)        |
| ipv6 mld query-timeout                      | This command was introduced. | 4.0(1)        |
| ipv6 mld report-link-local-groups           | This command was introduced. | 4.0(1)        |
| ipv6 mld report-policy                      | This command was introduced. | 4.0(1)        |
| ipv6 mld robustness-variable                | This command was introduced. | 4.0(1)        |
| ipv6 mld ssm-translate                      | This command was introduced. | 4.0(1)        |
| ipv6 mld startup-query-count                | This command was introduced. | 4.0(1)        |
| ipv6 mld startup-query-interval             | This command was introduced. | 4.0(1)        |
| ipv6 mld state-limit                        | This command was introduced. | 4.0(1)        |

Table 1 New and Changed Features

| Factoria                                                          | Becautetion                  | Changed<br>in |
|-------------------------------------------------------------------|------------------------------|---------------|
| Feature                                                           | Description                  | Release       |
| ipv6 mld static-oif                                               | This command was introduced. | 4.0(1)        |
| ipv6 pim anycast-rp                                               | This command was introduced. | 4.0(1)        |
| ipv6 pim border                                                   | This command was introduced. | 4.0(1)        |
| ipv6 pim bsr bsr-policy                                           | This command was introduced. | 4.0(1)        |
| ipv6 pim bsr-candidate                                            | This command was introduced. | 4.0(1)        |
| ipv6 pim bsr forward                                              | This command was introduced. | 4.0(1)        |
| ipv6 pim bsr listen                                               | This command was introduced. | 4.0(1)        |
| ipv6 pim bsr rp-candidate-policy                                  | This command was introduced. | 4.0(1)        |
| ipv6 pim dr-priority                                              | This command was introduced. | 4.0(1)        |
| ipv6 pim hello-interval                                           | This command was introduced. | 4.0(1)        |
| ipv6 pim jp-policy                                                | This command was introduced. | 4.0(1)        |
| ipv6 pim log-neighbor-changes                                     | This command was introduced. | 4.0(1)        |
| ipv6 pim neighbor-policy                                          | This command was introduced. | 4.0(1)        |
| ipv6 pim rp-candidate                                             | This command was introduced. | 4.0(1)        |
| ipv6 pim sparse-mode                                              | This command was introduced. | 4.0(1)        |
| ipv6 pim ssm range                                                | This command was introduced. | 4.0(1)        |
| ipv6 pim state-limit                                              | This command was introduced. | 4.0(1)        |
| ipv6 pim use-shared-tree-only                                     | This command was introduced. | 4.0(1)        |
| restart igmp                                                      | This command was introduced. | 4.0(1)        |
| restart msdp                                                      | This command was introduced. | 4.0(1)        |
| restart pim                                                       | This command was introduced. | 4.0(1)        |
| restart pim6                                                      | This command was introduced. | 4.0(1)        |
| show forwarding distribution ip igmp snooping                     | This command was introduced. | 4.0(1)        |
| show forwarding distribution ipv6 multicast route                 | This command was introduced. | 4.0(1)        |
| show forwarding distribution<br>multicast                         | This command was introduced. | 4.0(1)        |
| show forwarding distribution<br>multicast client                  | This command was introduced. | 4.0(1)        |
| show forwarding distribution<br>multicast outgoing-interface-list | This command was introduced. | 4.0(1)        |
| show forwarding ipv6 multicast route                              | This command was introduced. | 4.0(1)        |
| show forwarding multicast<br>outgoing-interface-list              | This command was introduced. | 4.0(1)        |
| show forwarding multicast route                                   | This command was introduced. | 4.0(1)        |

Table 1 New and Changed Features

| Factoria                                         | Description                  | Changed<br>in |
|--------------------------------------------------|------------------------------|---------------|
| Feature                                          | Description                  | Release       |
| show ip igmp groups                              | This command was introduced. | 4.0(1)        |
| show ip igmp interface                           | This command was introduced. | 4.0(1)        |
| show ip igmp local-groups                        | This command was introduced. | 4.0(1)        |
| show ip igmp route                               | This command was introduced. | 4.0(1)        |
| show ip igmp snooping                            | This command was introduced. | 4.0(1)        |
| show ip igmp snooping<br>explicit-tracking       | This command was introduced. | 4.0(1)        |
| show ip igmp snooping groups                     | This command was introduced. | 4.0(1)        |
| show ip igmp snooping mrouter                    | This command was introduced. | 4.0(1)        |
| show ip igmp snooping querier                    | This command was introduced. | 4.0(1)        |
| show ip igmp snooping statistics                 | This command was introduced. | 4.0(1)        |
| show ip mroute                                   | This command was introduced. | 4.0(1)        |
| show ip mroute summary                           | This command was introduced. | 4.0(1)        |
| show ip msdp count                               | This command was introduced. | 4.0(1)        |
| show ip msdp mesh-group                          | This command was introduced. | 4.0(1)        |
| show ip msdp peer                                | This command was introduced. | 4.0(1)        |
| show ip msdp policy statistics sa-policy         | This command was introduced. | 4.0(1)        |
| show ip msdp route                               | This command was introduced. | 4.0(1)        |
| show ip msdp rpf                                 | This command was introduced. | 4.0(1)        |
| show ip msdp sa-cache                            | This command was introduced. | 4.0(1)        |
| show ip msdp sources                             | This command was introduced. | 4.0(1)        |
| show ip msdp summary                             | This command was introduced. | 4.0(1)        |
| show ip pim oif-list                             | This command was introduced. | 4.0(1)        |
| show ip pim neighbor                             | This command was introduced. | 4.0(1)        |
| show ip pim interface                            | This command was introduced. | 4.0(1)        |
| show ip pim policy statistics auto-rp            | This command was introduced. | 4.0(1)        |
| show ip pim policy statistics bsr                | This command was introduced. | 4.0(1)        |
| show ip pim policy statistics jp-policy          | This command was introduced. | 4.0(1)        |
| show ip pim policy statistics<br>neighbor-policy | This command was introduced. | 4.0(1)        |
| show ip pim policy statistics register-policy    | This command was introduced. | 4.0(1)        |
| show ip pim route                                | This command was introduced. | 4.0(1)        |
| show ip pim rp                                   | This command was introduced. | 4.0(1)        |
| show ip pim rp-hash                              | This command was introduced. | 4.0(1)        |

Table 1 New and Changed Features

|                                                    |                              | Changed .     |
|----------------------------------------------------|------------------------------|---------------|
| Feature                                            | Description                  | in<br>Release |
| show ip pim statistics                             | This command was introduced. | 4.0(1)        |
| show ipv6 mld groups                               | This command was introduced. | 4.0(1)        |
| show ipv6 mld local-groups                         | This command was introduced. | 4.0(1)        |
| show ipv6 mroute                                   | This command was introduced. | 4.0(1)        |
| show ipv6 mroute summary                           | This command was introduced. | 4.0(1)        |
| show ipv6 pim df                                   | This command was introduced. | 4.0(1)        |
| show ipv6 pim group-range                          | This command was introduced. | 4.0(1)        |
| show ipv6 pim interface                            | This command was introduced. | 4.0(1)        |
| show ipv6 pim neighbor                             | This command was introduced. | 4.0(1)        |
| show ipv6 pim oif-list                             | This command was introduced. | 4.0(1)        |
| show ipv6 pim policy statistics jp-policy          | This command was introduced. | 4.0(1)        |
| show ipv6 pim policy statistics<br>neighbor-policy | This command was introduced. | 4.0(1)        |
| show ipv6 pim route                                | This command was introduced. | 4.0(1)        |
| show ipv6 pim rp                                   | This command was introduced. | 4.0(1)        |
| show ipv6 pim rp-hash                              | This command was introduced. | 4.0(1)        |
| show ipv6 pim statistics                           | This command was introduced. | 4.0(1)        |
| show routing ipv6 multicast                        | This command was introduced. | 4.0(1)        |
| show routing ipv6 multicast clients                | This command was introduced. | 4.0(1)        |
| show routing multicast                             | This command was introduced. | 4.0(1)        |
| show routing multicast clients                     | This command was introduced. | 4.0(1)        |
| show running-config msdp                           | This command was introduced. | 4.0(1)        |
| show running-config pim                            | This command was introduced. | 4.0(1)        |
| show running-config pim6                           | This command was introduced. | 4.0(1)        |